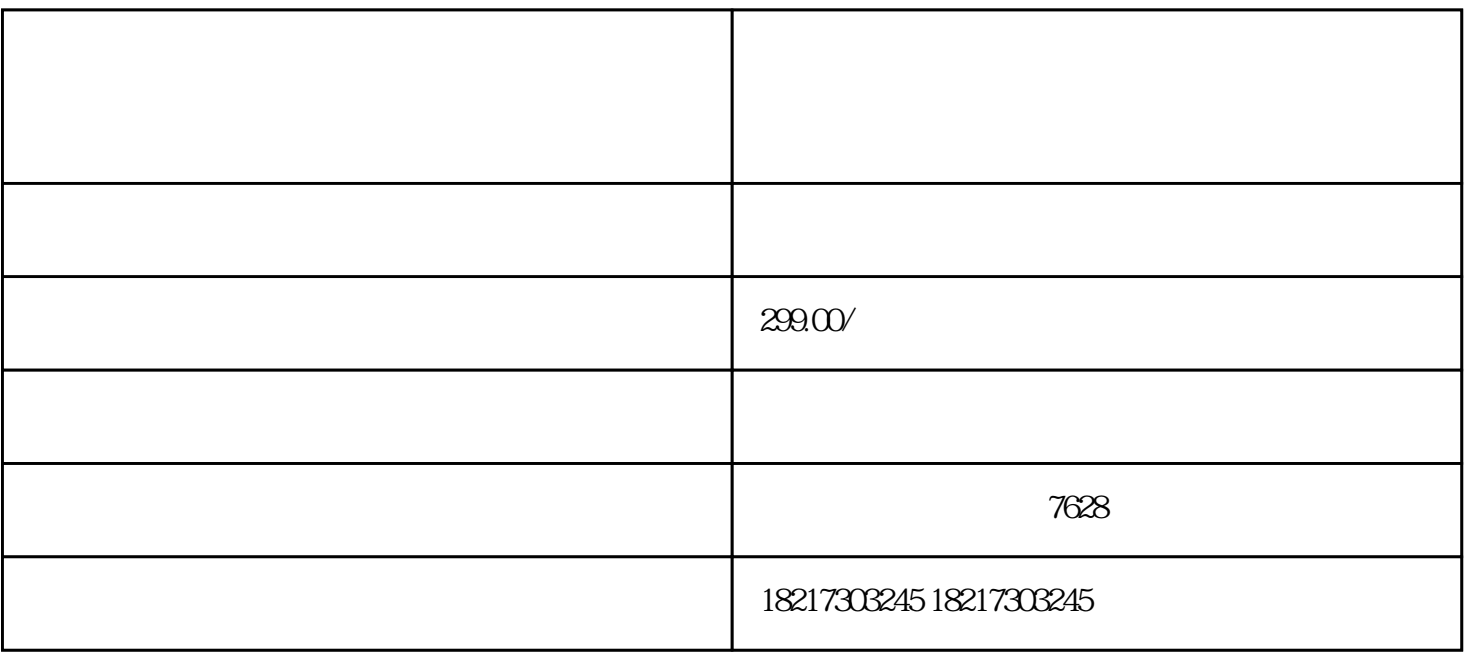

 $1$ 

 $1$ 

 $2$ 

 $3 \hskip 1.6em$ 

 $2<sub>2</sub>$ 

 $3 \times 10^{-10}$ 

 $\overline{a}$ 可办理完成;